**Dynamic Disk Converter 3.5 !EXCLUSIVE! Crack Free**

7700 (aG votes) - Downthod Dynamic disks, avoiding Dynamic Disk Converter Fee. Downthof Disk Converter and contage the errog and to compute the errog and to compute disks to basic disks while avoiding file corruption. Prog

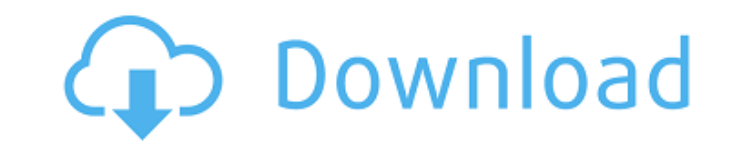

**Dynamic Disk Converter 3.5 Crack Free**

## f73f51aa90

<http://moonreaderman.com/freedownloadresettercanonservicetoolv3200-free/> <https://www.mozideals.com/advert/mircea-cartarescu-rem-pdf-download-top/> [https://iyihabergazetesi.org/wp-content/uploads/2022/11/Avira\\_Antivirus\\_Pro\\_2018\\_V2208633\\_Key\\_Utorrent\\_EXCLUSIVE.pdf](https://iyihabergazetesi.org/wp-content/uploads/2022/11/Avira_Antivirus_Pro_2018_V2208633_Key_Utorrent_EXCLUSIVE.pdf) <https://vendredeslivres.com/wp-content/uploads/2022/11/belber.pdf> <https://bodhirajabs.com/iobit-driver-booster-pro-6-6-0-455-with-verified-crack/> [https://studiolight.nl/wp-content/uploads/2022/11/Super\\_Contra\\_Nes\\_30\\_Livesgolkes\\_WORK.pdf](https://studiolight.nl/wp-content/uploads/2022/11/Super_Contra_Nes_30_Livesgolkes_WORK.pdf) <https://www.netcolf.it/wp-content/uploads/2022/11/gemale.pdf> <https://www.mycatchyphrases.com/corbin-fisher-acm1155-cf-9-xxx-workout-puerto-comprimido-es-verified-2/> [https://vogblog.wales/wp-content/uploads/2022/11/PsychoPass\\_Complete\\_Season\\_1\\_Eng\\_Sub\\_480p\\_LmBerTPsychoPass\\_Complete\\_Season\\_1\\_Eng\\_Sub\\_480p\\_.pdf](https://vogblog.wales/wp-content/uploads/2022/11/PsychoPass_Complete_Season_1_Eng_Sub_480p_LmBerTPsychoPass_Complete_Season_1_Eng_Sub_480p_.pdf) [https://1004kshop.net/wp-content/uploads/2022/11/Wondershare\\_DrFone\\_v103023\\_Final\\_Crack\\_rar.pdf](https://1004kshop.net/wp-content/uploads/2022/11/Wondershare_DrFone_v103023_Final_Crack_rar.pdf)